平成17年5月27日施行 平成25年4月1日改正 平成30年5月1日改正 令和2年4月1日改正 令和3年4月1日改正

この沼津市公共事業電子入札運用基準は、発注者と入札参加者がコンピュータとネットワーク(インターネッ ト)を利用した電子入札システムで行う入札手続(以下「電子入札」という。)について、電子入札を円滑かつ適 切に運用できるように取扱いを定めたものです。

(定義)

「電子入札」: 電子入札システムで行う入札手続き

「入札参加者」:入札(見積りを含む)に参加しようとする者(入札参加資格者)

「紙入札」:紙に記載した入札への参加申請書や入札書を使用して行う入札手続き

- 「ICカード」:電子認証局が発効した電子証明書
- 「紙入札業者」:紙入札により入札に参加する業者
- 「代表者」:入札参加資格のある業者の代表者

「受任者」:代表者から入札・見積権限及び契約権限について年間委任状により委任を受けた者

- 「特定JV」:特定建設工事共同企業体
- 「紙媒体」:参加申請書や入札書などを記録する紙
- 「電子くじ」:入札参加者の意思で入力したくじ番号、入札書が電子入札システムに到達した時間および入札書 を入れた順番を基に落札者を決定するもの

1 電子入札について

1-1 電子入札システムについて

静岡県共同利用電子入札システムとは、建設工事及び建設工事関連業務(以下「案件」といいます。)にかかる 入札を処理するシステムで、電子入札システムと入札情報サービス(以下「PPI 」といいます。)で構成され るものです。

電子入札システムとは、コンピュータとネットワーク(インターネット)を利用して入札への参加申請から入 札・落札者決定までの事務(以下「入開札事務」といいます。)を処理するシステムです。

1-2 電子入札実施の考え方について

沼津市が電子入札で行う旨を指定した案件(以下「電子入札案件」といいます。)は電子入札システムで処理す ることとし、WTO該当案件を除き、原則として紙媒体による参加申請書や入札書の提出は認めないものとしま す。

1-3 PPI(入札情報公開システム)の運用について

電子入札案件の入札公告、入札結果の公表、その他調達手続きに必要な事項の公表はPPIで行います。 また、沼津市ホームページでの公表も併せて行います。

2 電子入札システムの利用について

2-1 システムの運用時間について

電子入札システム及びPPIの運用時間は、原則として下表のとおりとします。

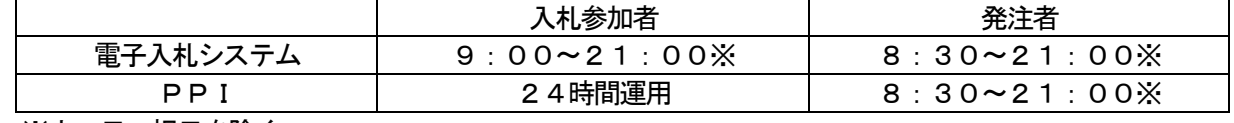

※土、日、祝日を除く

2-2 電子証明書について

電子証明書とは、電子認証局が発行した電子的な証明書で、紙の書類に押印する印鑑に相当し、誰に発行され たものであるかを電子認証局が証明します。

静岡県共同利用電子入札システムで利用可能なIC カードは、一般財団法人日本建設情報総合センターの電 子入札コアシステムに対応した民間の電子認証局が発行したものです。

2-3 電子入札を利用することができるICカードの基準

電子入札を利用することができるICカードは、沼津市の建設工事又は建設工事関連業務委託の入札参加資格 申請をした代表者又はその受任者(入札参加資格者名簿登載者)のICカードに限ります。

なお、受任者による電子入札の利用は、年間委任状(入札参加申請に伴うもの。)が提出された場合に限りま す。

2-4 利用者登録について

初めて電子入札システムを利用する場合は「システム利用届」(様式1)を契約検査課へ提出し、「利用者登録 番号」の交付を受けた後に電子入札システムによる利用者登録を行ってください。

また、登録事項に変更がある場合は、電子入札システムによる利用者登録・変更手続を行ってください。入札 参加資格に関わることは従来どおり変更届を紙媒体により契約検査課へ提出して下さい。

### 2-5 代理について

電子入札においては、代理は認めません。

名簿に登録された代表者の変更等により I Cカードが失効する場合や失効する見込みの場合は、「6-2紙入 札による参加について」の考え方によります。

2-6 JV の取扱について

JV (特定JV)においては、JVの代表構成員が単体企業として利用者登録済みのICカードを使用するも のとし、結成時に「電子入札利用届(JV 用)」(様式2)を契約検査課へ提出してください。

3 システム障害等について

システム障害等により電子入札システムによる入開札業務の処理ができないことが判明した場合は、その状況 を調査し、原因、復旧見込み等を勘案して、入開札業務の延期、紙入札への移行などの処置をとります。

#### 3 -1 システム障害について

電子入札システム用サーバーやネットワークなどに障害が発生し、入開札業務が処理できないことが判明した 場合は、その原因、復旧見込み等を調査検討して、入開札業務の延期、紙入札への移行などの措置を講じます。 この場合は、必要な事項を電子入札システム以外の方法(PPI 、電子メール、電話、FAX 等)により発注 者から入札参加者(入札参加希望者を含みます。以下同じ。)に連絡するものとします。

3-2 システム以外の障害について

天災、電力会社の原因による広域的・地域的な停電、通信事業者(プロバイダを含みます。)の原因によるネッ トワーク障害、その他やむを得ない事情により複数の入札参加者が電子入札システムによる入開札に参加できな いことが判明した場合は、その原因、復旧見込み等を調査検討して、入開札業務の延期、紙入札への移行などの 措置を講じることがあります。

この場合は、必要な事項を電子入札システム以外の方法 (PPI 、電子メール、電話、FAX 等) により発 注者から入札参加者に連絡するものとします。

#### 4 入札案件登録について

4-1 受付期間等の設定について

参加申請書、入札書等の受付期間等は従来の紙入札方式に準じて設定するものとします。 なお、開札予定日時は、入札書締切日時の翌日を原則として、案件ごとに発注者が定めることとします。

4-2 案件登録事項の変更について

発注者は、登録した案件に錯誤があった場合、その他登録内容を変更する必要が生じた場合は、速やかに修正 し、案件名称に「(○月○日:○○変更)」等の表示を行うものとします。この場合、すでに参加申請書等の提出 済みの者がいる場合は、発注者は確実に連絡の取れる方法により変更した旨を伝えるものとします。

なお、システム上変更できない項目に錯誤があった場合は、当該案件名を「当該案件は、登録錯誤につき取り 消し、別途同一案件名で登録しました。」に変更して新規に案件登録するものとし、すでに参加申請書等の提出済 みの者がいる場合は、発注者は確実に連絡の取れる方法により変更した旨と、提出済書類の再提出を求めるもの とします。

5 関係書類の提出について

参加申請書に添付する添付資料および・関係書類(以下「関係書類」といいます。)は、原則として電子データ として作成し、電子入札システムを利用して提出するものとしますが、その特性によっては紙媒体による提出を 求めることがあります。

また、案件の特性によっては説明できる者による持参を求める場合があります。これらの場合は、その旨を案 件公告等に明記します。

5-1 関係書類の作成方法について

|関係書類の作成に使用するアプリケーション(ソフトウェア)及び保存形式は表1を原則としますが、案件に よっては発注者が指定する場合もあります。

表1 使用アプリケーション

| No. | アプリケーション名                  | ファイル形式                                                                                                    | 備 考                                      |
|-----|----------------------------|----------------------------------------------------------------------------------------------------|------------------------------------------|
|     | (Microsoft Corp.)<br>Word  | Word2016 形式以下                                                                                                    | 保存形式によって                                 |
| 2   | (Microsoft Corp.)<br>Excel | Exce12016 形式以下                                                                                                    | は損なわれる機能                                 |
| 3   | その他                        | PDF (Acrobat8以下)<br>画像ファイル (JPEG 形式、GIF 形式)<br>ファイル圧縮 (Lzh 、Zip 、Cab 、但し<br>自己解凍形式(EXE 形式)は認めません。)<br>その他発注者が認めた形式 | があるので、資料作<br>成時に当該機能は<br>使用しないでくだ<br>さい。 |

5-2 関係書類の提出方法について

関係書類は、原則として電子データで提出するものとし、電子入札システムの添付機能を利用して提出してく ださい。

ただし、電子ファイルの容量が1MB を越える場合は、関係書類の作成方法および、提出方法を契約検査課と 協議の上、その指示に従ってください。

なお、電子入札システムを利用せずに関係書類を紙媒体で提出する場合は、電子入札システムで競争参加資格 確認申請書を提出する際に紙媒体で関係書類を提出する旨の文書を代わりに添付してください。この場合の紙媒 体の提出期限(契約検査課に必着とします。以下同じ。)は電子入札システムによる提出期限と同一とし、発注者 は必要な関係書類を全て受理した時点で電子入札システムにより参加申請書受付票を発行するものとします。

5-3 質問書の提出について

電子入札案件では、原則として電子入札システムにより質問および回答をするものとします。

5-4 ウィルス対策について

入札参加者は、コンピュータウィルスに感染しないようにウィルス対策用のアプリケーション(ソフトウェア) を導入するなどの対策を講じてください。

なお、ウィルス対策アプリケーションの種類は問いませんが、常に最新のパターンファイルを適用し、関係書 類等を作成、提出する場合は必ずウィルス感染チェックを行ってください。

入札執行担当者は、提出された関係書類その他の電子ファイルを直接閲覧等の操作をせずに、ウィルスチェッ クを行ってから閲覧その他の操作を行うものとします。

また、入札参加者から提出された関係資料等がウィルスに感染していることが判明した場合は、直ちに作業を 中止し、電子入札システム管理者に連絡するとともに、当該関係資料を提出した入札参加者と関係書類の提出方 法を協議するものとします。

6 入札について

電子入札では、参加申請書や入札書等は電子入札システムのサーバーに記録された時点で提出されたものとし ます。電子入札システムでは、これらの情報がサーバーに正常に記録された時点で、処理された内容、時刻等を 受信確認通知で表示しますので、参加申請書や入札書等の提出を行った時は、必ず受信確認通知の表示を確認し てください。

受信確認通知が表示されない場合は、必要な情報が正常にサーバーに到達していないので、再度処理を行い、 それでも受信確認通知が表示されない場合は静岡県電子入札共同利用センター・ヘルプデスクにお問い合わせく ださい。

なお、各受信確認通知は、提出処理を行った時のみ表示され、再表示はできませんので、必要に応じて印刷等 を行ってください。

また、入札書の内容は暗号化して記録されますので、入札書提出後(受信確認通知の表示以降)はその内容を 確認することができませんので注意してください。

6―1 電子入札による提出について

電子入札システムによる入札書受付期間は、開札予定日の前々日(午前9時から午後9時まで)及び前日(午 前9時から午後4時まで)の2日間(土、日、祝日を除く。)を原則とします。

6-2 紙入札による参加について

電子入札案件において次の紙入札を認める例に該当することとなった場合は、入札参加者は、「紙入札方式参 加申請書」(様式3)を、入札書受付期限(制限付き一般競争入札であって入札参加資格申請前のときは、電子入 札の場合における入札参加資格申請期限)までに契約検査課に紙媒体で提出して、承認を得てください。

<紙入札を認める例> ○1 WTO対象案件の場合 ○2 会社名、会社住所、代表者の変更により、ICカードの再取得が間に合わない場合 ○3 ICカードの閉塞(PIN番号の連続した入力ミス)、破損、盗難等による再発行手続き中の場合 ※上記②③は、社会通念上妥当な手続き期間内に限ります。 **④その他やむを得ない事情があると認められるとき** 

6-2-1 紙入札方式による入札参加資格申請書の提出期限について(制限付き一般競争入札であって、電子 入札システムで入札参加資格申請を行っていない場合に限る)

紙入札によることが承認された場合は、入札参加者は、紙媒体による入札参加資格申請書を電子入札による入 札の場合における入札参加資格申請書の提出期間中に指定した場所に持参するものとします。

6-2-2 紙入札方式による入札書の提出期限について

紙入札によることが承認された場合は、入札参加者は、紙媒体による入札書を電子入札による入札の場合にお ける入札書の提出期間中に指定した場所に持参するものとします。

6-3 電子入札から紙入札への変更について

電子入札システムによる入開札処理開始後、入札参加者側の都合により電子入札システムによる処理の継続が できなくなった場合は、「紙入札方式移行申請書」(様式4)を契約検査課に紙媒体で提出して、承認を得てくださ い。承認の基準は6-2に準じます。

6-4 紙入札から電子入札への移行について 紙入札方式の承認を受けた後の電子入札への移行は認めません。

#### 7 工事費内訳書について

入札書に添付する工事費内訳書(以下「内訳書」といいます。)は、原則として、電子データとして作成し、電 子入札システムを利用して提出するものとしますが、その特性によっては紙媒体による提出を求めることがあり ます。 紙媒体による提出を求める場合は、その旨を案件公告等に明記します。

7-1 内訳書の作成方法について

内訳書の作成に使用するアプリケーション(ソフトウェア)及び保存形式は5 -1に準じます。

7-2 内訳書の提出方法等について

内訳書は、原則として、沼津市が指定した様式により、電子入札システムの添付機能を利用して電子データで 提出してください。内訳書の電子データの提出期限は電子入札の入札書提出期限と同じです。また、紙入札の場 合の内訳書の提出期限は6-2に準じます。

7-3 ウィルス対策について

ウィルス対策は、5 -4 に準じます。

8 入札の辞退

電子入札システムで入札書提出前に辞退する場合、入札書受付期間内に電子入札システムにより辞退してくだ さい。

#### 9 開札について

開札は、事前に設定した開札予定日時後に速やかに行うものとし、一括開札処理で行います。

ただし、紙入札方式による参加者がいる場合は、入札執行職員の開札宣言後、紙媒体の入札書を開封してその 内容を電子入札システムに登録し、その後に電子入札書を一括開札して立会者等の確認後、落札者の決定を行い ます。

9-1 開札時の立ち会いについて

電子入札方式による入札参加者は開札に立ち会うことができます。また、紙入札方式による入札参加者は、開 札に立ち会うものとします。

入札保証金の必要な参加者は入札保証金を持参し、開札に立ち会うことができます。

いずれの場合も、代理人が立ち会うときは委任状が必要です。

紙入札方式による参加者がいない場合であって、立ち会いを希望する参加者がいないときは、入札に関係のな い沼津市の職員を立ち会わせるものとします。

9-2 電子くじの実施について

電子入札案件で落札となるべき金額を入札した者が複数あり、くじにより落札者の決定を行うこととなった場 合は、電子くじを実施します。

紙入札者は、任意の数値を決め、入札書の余白に「くじ番号:○○○」と記載するものとし、入札執行者がそ の数値を電子入札システムに入力します。

ただし、入札書にその記載のない入札については、システムにより自動生成された数値を採用するものとしま す。

9-3 開札処理が長引いた場合について

開札予定日時から落札者決定通知書発行まで著しく遅延(1 時間程度を目安とします。)する場合は、発注者 は必要に応じて電子入札システムその他適当な手段により処理状況の情報提供を行うものとします。

9-4 開札の延期について

開札を延期する場合、発注者は、電子入札システムその他確実に連絡の取れる方法により、当該案件に入札書 を提出している参加者全員に、開札を延期する旨と変更後の開札予定日時を通知するものとします。

9-5 入札書未提出の取扱について

入札書提出締切予定日時において、入札書または辞退届が電子入札システムサーバーに未到達の入札参加者 (紙入札者を除く。)は、応札なしとします。

9-6 開札の中止について

開札を中止する場合、契約検査課は、入札書を開封せずに電子入札システムに取止めの結果登録を行うものと し、電子入札システムその他適当な手段により当該案件の入札参加者全員に開札を中止する旨を通知します。

9-7 入札書提出後の辞退について

原則として、一度提出した入札書の撤回、訂正等はできません。

例外として、電子入札システムにより入札書を提出した後に、配置予定技術者が配置できなくなり参加資格を 喪失した場合など、やむを得ない事由が生じた場合は、入札参加者は開札までに電子入札システムにより資格喪 失届を提出するものとし、発注者の許可により辞退した者とします。

また、紙入札の場合は、「参加資格喪失届」(様式5)を開札までに持参するものとします。

9-8 再度の入札について

第1回目の入札の結果、落札者が決定しない場合、再度の入札(以下「再入札」という。)を電子入札で行いま す。再入札の入札書受付期間は、第1回目の開札予定日時の翌日を原則とします。開札は、入札書受付締切後に 速やかに実施します。再入札の実施にあたっては、当該案件に入札書を提出した参加者全員(紙入札方式による 参加者を除く。)に電子入札システムにより再入札通知書を発行します。なお、発注者は、この原則以外の日時設 定をする案件については、再入札通知書発行以前に入札参加者へその旨の周知をはかります。紙入札業者は、発 注者が指定した開札予定日時に指定した場所に入札書を持参するものとします。

10 その他

10-1 IC カードの不正利用

入札参加者がIC カードを不正に使用等した場合には、指名停止等の処分を行うことがあります。 電子入札に参加し、開札までに不正使用等が判明した場合は、当該案件への参加資格を取り消します。 落札後に不正使用等が判明した場合には、契約締結前であれば、契約締結を行わず、また、契約締結後に不正使 用等が判明した場合には、着工工事の進捗状況等を勘案して契約を解除するか否かを判断するものとします。

< 不正にIC カードを使用等した場合の例>

○1 他人のICカードを不正に取得し、名義人になりすまして入札に参加し、または参加しようとした場合 ○2 代表者又は受任者(以下「代表者等」という。)が変更となっているにもかかわらず、変更前の代表者等の ICカードを使用して入札に参加し、または参加しようとした場合

◎同一案件に対して、複数のⅠCカードを使用して複数の参加申請書や入札書を提出し、または提出しようと した場合

年 月 日

(宛先)沼津市長

(届 出 者) 住 所 商号又は名称 代 表 者 名 (受任者名)

※以下は押印省略する場合に記載すること

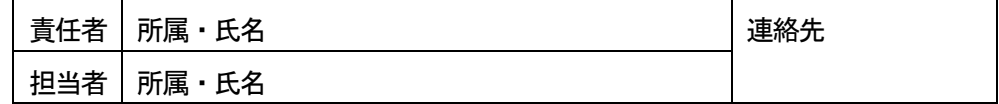

静岡県共同利用電子入札システムによる電子入札に参加する際に使用するICカードの情報を下記のと おり届けます。

記

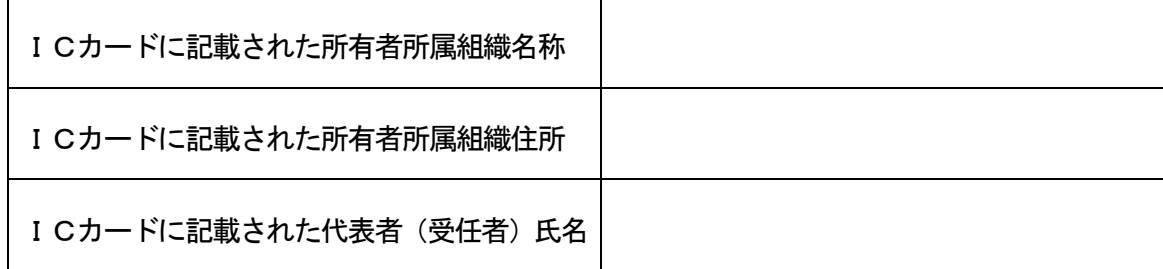

注意 ICカードの所有者名が代表者名と異なる場合は、システムの利用ができませんので注意して ください。(代表者とは、沼津市の建設工事又は建設関連業務委託等の入札参加資格者を指し、権限を 年間委任している場合はその受任者です。)

### 電子入札利用届(JV 用)

年 月 日

(宛先)沼津市長

# 特定建設工事共同企業体 共同企業体の名称 (届出者) 代表構成員 住 所

### 商号又は名称

### 代 表 者 名

※以下は押印省略する場合に記載すること

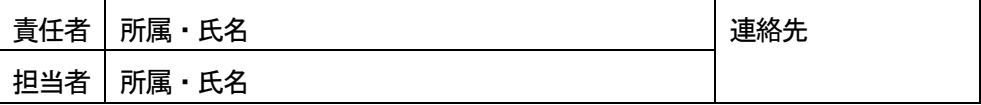

 構成員 住 所 商号又は名称 代 表 者 名

※以下は押印省略する場合に記載すること

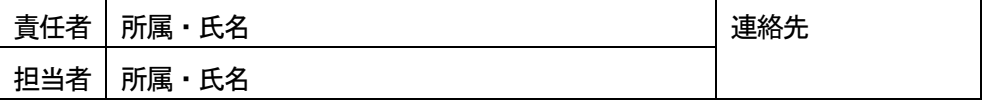

 構成員 住 所 商号又は名称 代 表 者 名

※以下は押印省略する場合に記載すること

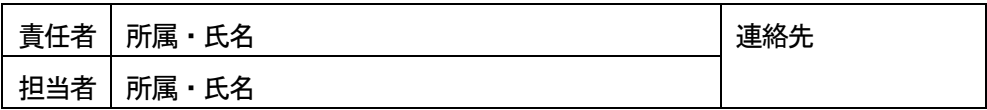

本共同企業体において、非代表構成員は代表構成員に入札に関する一切の権限を委任し、代表構成員の ICカードにより静岡県共同利用電子入札システムによる電子入札に参加したいので、届け出ます。

記

なお、共同企業体の協定内容については、別途、「共同企業体協定書」に定めます。

#### (添付書類)

1 利用者情報(利用者登録の内容を印刷したもので、登録するICカード情報を含むもの。)

2 委任状(入札参加申請時等に提出した委任状のコピーを添付)

## 紙入札方式参加申請書

年 月 日

(宛先)沼津市長

 (申請者) 住 所 商号又は名称 代 表 者 名 (受任者名)

※以下は押印省略する場合に記載すること

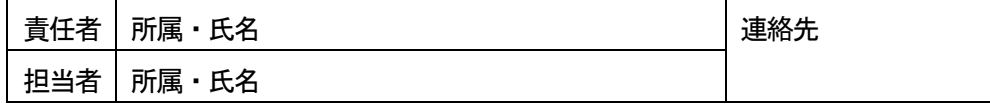

下記案件について、静岡県共同利用電子入札システムによる電子入札に参加できないので、紙入札方式 による参加を申請します。

記

1 案件名称 (工事番号及び工事名)

2 電子入札システムによる参加ができない理由

上記について承認します。

年 月 日

アンディア アクセス しょうしょう しょうしょう しょうしょう 様

**(発注者) こうしょう こうしょう こうしょう こうしょう (発注者)** 

### 紙入札方式移行申請書

年 月 日

(宛先)沼津市長

 (申請者) 住 所 商号又は名称 代 表 者 名 (受任者名)

※以下は押印省略する場合に記載すること

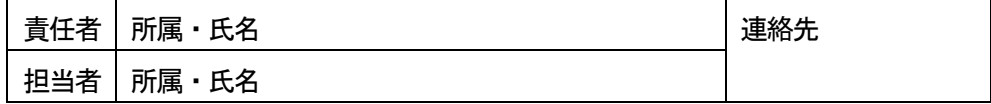

下記案件について、静岡県共同利用電子入札システムによる電子入札の処理が継続できなくなりました ので、紙入札方式への移行を申請します。

記

1 案件名称 (工事番号及び工事名)

2 電子入札システムによる処理が継続できない理由

上記について承認します。

年 月 日

アンディア アクセス しょうしょう しょうしょう 様

(発注者)

### 参加資格喪失届

年 月 日

(宛先)沼津市長

 (申請者) 住 所 商号又は名称 代 表 者 名 (受任者名)

※以下は押印省略する場合に記載すること

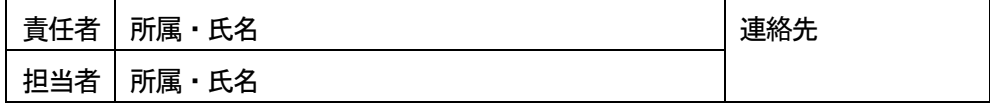

下記案件について、静岡県共同利用電子入札システムによる電子入札の参加資格を喪失したので届け出 ます。

記

1 案件名称 (工事番号及び工事名)

2 理 由

○<sup>1</sup> 配置予定技術者を配置できなくなったため

○<sup>2</sup> 指名停止処分を受けたため

上記について承認します。

年 月 日

アンディア アクセス しょうしょう しょうしょう 様